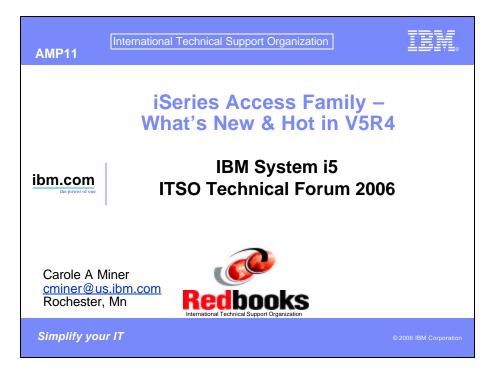

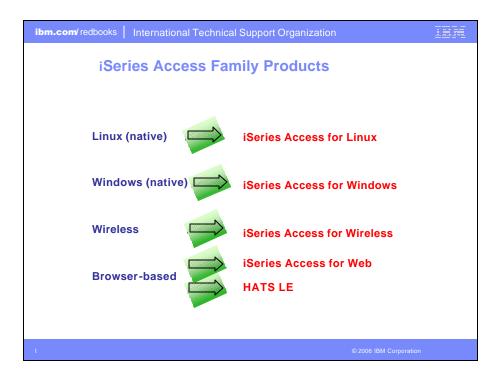

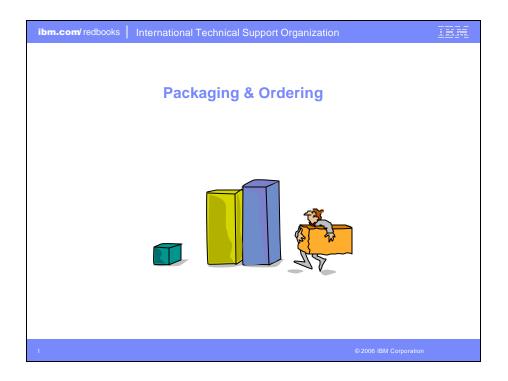

| V5R4                                            | V5R3                                                                                                    | V5R2                                                                                                    |
|-------------------------------------------------|----------------------------------------------------------------------------------------------------|----------------------------------------------------------------------------------------------------|
| 5722-XW1                                        | 5722-XW1                                                                                                    | 5722-XW1                                                                                                    |
| iSeries Access Family                           | iSeries Access Famil                                                                                                    | iSeries Access Family                                                                                                    |
| <ul> <li>iSeries Access for Windows,</li></ul>  | <ul> <li>iSeries Access for Windows,</li></ul>                                                                                                    | <ul> <li>iSeries Access for Windows,</li></ul>                                                                                                    |
| 5722-XE1, V5R4                                  | 5722-XE1, V5R3                                                                                                    | 5722-XE1, V5R2                                                                                                    |
| <ul> <li>iSeries Access for Web,</li></ul>      | <ul> <li>iSeries Access for Web,</li></ul>                                                                                                    | <ul> <li>iSeries Access for Web,</li></ul>                                                                                                    |
| 5722-XH2, V5R4                                  | 5722-XH2, V5R3                                                                                                    | 5722-XH2, V5R2                                                                                                    |
|                                                 |                                                                                                    | <ul> <li>WebSphere Host Publisher,<br/>5724-B81, V4.0, 5724-B81,<br/>V4.01</li> </ul>                                                                                               |
|                                                 | <ul> <li>HATS Limited Edition V5.0,<br/>5724-F97-01</li> </ul>                                                                                                    | <ul> <li>HATS Limited Edition V4.0<br/>5724-D34-01</li> </ul>                                                                                                    |
| <ul> <li>iSeries Access for Linux,</li></ul>    | <ul> <li>iSeries Access for Linux,</li></ul>                                                                                                    | <ul> <li>iSeries Access for Linux,</li></ul>                                                                                                    |
| 5722-XL1                                        | 5722-XL1, V1.10                                                                                                    | 5722-XL1, V1.0                                                                                                    |
| <ul> <li>iSeries Access for Wireless,</li></ul> | <ul> <li>iSeries Access for Wireless,</li></ul>                                                                                                    | <ul> <li>iSeries Access for Wireless,</li></ul>                                                                                                    |
| 5722-XP1, V5R4                                  | 5722-XP1, V5R3                                                                                                    | 5722-XP1, V5R2                                                                                                    |
|                                                 | V5R3 customers not wanting to<br>upgrade to i5/OS V5R4 but<br>want the new V5R4 iSeries<br>Access Family clients can order<br>no-charge Feature No. 2648 of<br>Product No. 5722-XW1 | V5R2 customers not wanting to<br>upgrade to i5/OS V5R3 but<br>want the new V5R3 iSeries<br>Access Family clients can order<br>no-charge Feature No. 2647 of<br>Product No. 5722-XW1 |

| Products - Fo                   | ocus                                                                                     |                         |                                        |
|---------------------------------|------------------------------------------------------------------------------------------|-------------------------|----------------------------------------|
| Description                     | Product                                                                                  | Product<br>Number       | Need 5722-XW1<br>to use                |
| Family Name                     | ➢iSeries Access Family                                                                   | 5722-XW1                | Yes                                    |
| Windows client                  | ➢ iSeries Access for Windows                                                             | 5722-XE1                | Yes<br>(for 5250 and<br>Data Transfer) |
| Linux client                    | iSeries Access for Linux                                                                 | 5722-XL1                | Yes                                    |
| Browser Access                  | ➢iSeries Access for Web                                                                  | 5722-XH2                | Yes                                    |
| Handheld / Wireless<br>offering | <ul> <li>➢ iSeries Access for Wireless</li> <li>➢ iSeries Toolbox for Java ME</li> </ul> | 5722-XP1                | No                                     |
| OS/400 systems<br>management    | <ul> <li>iSeries Navigator</li> <li>Operations Console</li> <li>EZ-Setup</li> </ul>      | Packaged in<br>5722-XE1 | No                                     |

Flexible Purchase Options Processor-Based = purchase price based on software tier, connect unlimited numbers of users User-Based = purchase only number of users who will be concurrently connected Note: Can upgrade from User-Based to Processor-Based, but cannot go back to User-Based after purchasing Processor-Based Software maintenance included in base OS/400 software subscription

ibm.com/ redbooks | International Technical Support Organization IEM **Core LOB Solutions** Internet Extranets iSeries ore LOB Intranet Looking for highly functional and integrated solution for: Windows servers and Windows desktop users iSeries administration and operation

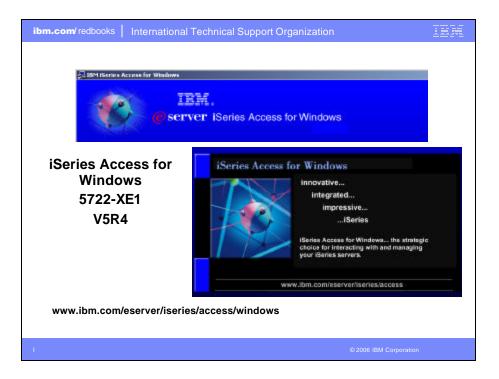

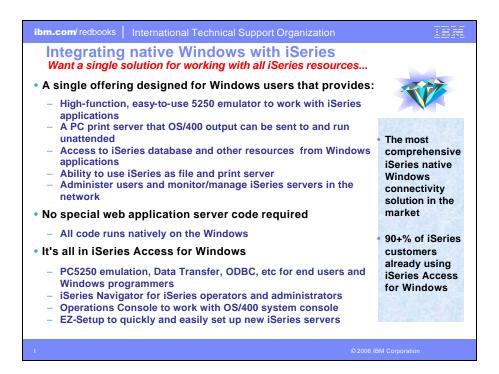

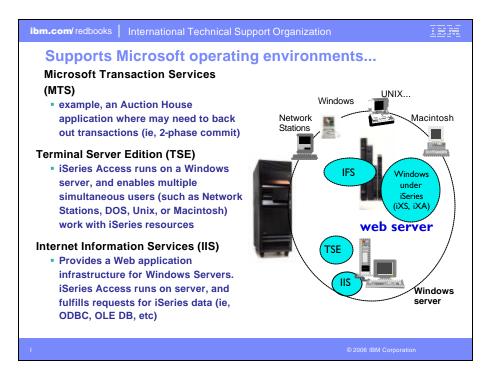

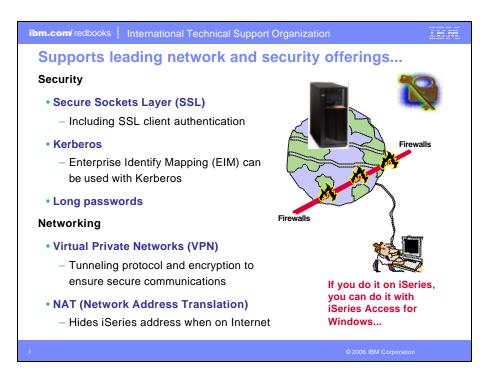

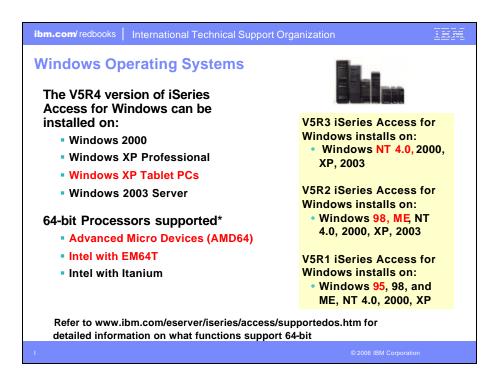

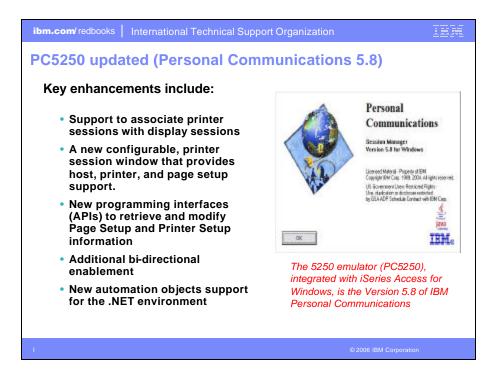

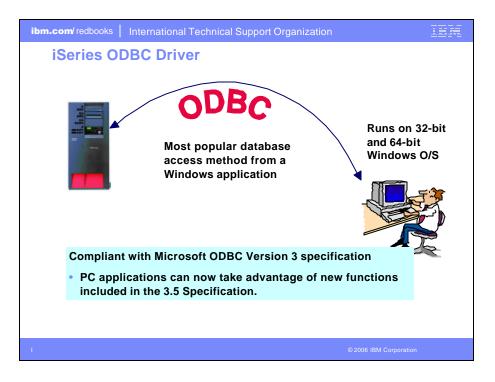

| ibm.com/redbooks   Internationa                                                                                                    | al Technical Support Organizati<br>ts – V5R4, V5R3, V |                                                                                                    |
|----------------------------------------------------------------------------------------------------|-------------------------------------------------------|----------------------------------------------------------------------------------------------------|
| V5R4 Enhancements<br>Requires i5/OS V5R4<br>? 128-byte column names<br>? Maximum SQL<br>statement lengths of<br>2,097,152 bytes or<br>1,048,576 characters<br>? Support for IBM<br>Enterprise Workload<br>Manager (eWLM)<br>correlator<br>? Support for lock<br>sharing between<br>loosely coupled<br>transactions<br>OS/400 V5R2 or later<br>? Improved support for<br>delimited names | V5R3 Enhancements ? Support for BINARY /              | V5R2 Enhancements<br>? 64K SQL Statements<br>? Additional<br>descriptor<br>information<br>? MTS Support<br>(actually shipped in<br>V5R1) |
|                                                                                                    |                                                       | © 2006 IBM Corporation                                                                                                    |

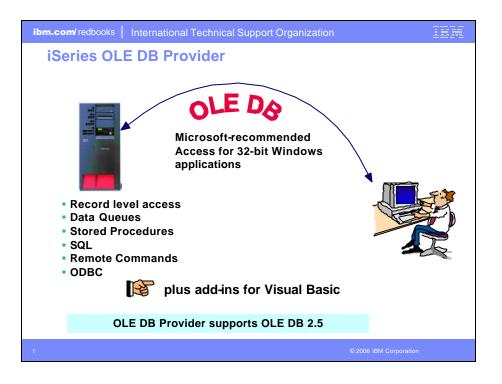

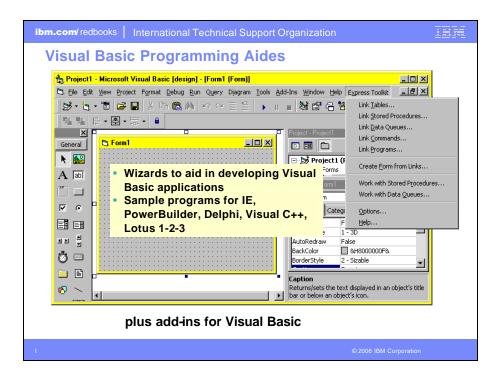

| ibm.com/redbooks       International Technical Support Organization         OLE DB Enhancements - V5R4, V5R3, V5R2                                                                                                    |                                                                                                    |                                                                                                    |
|----------------------------------------------------------------------------------------------------|----------------------------------------------------------------------------------------------------|----------------------------------------------------------------------------------------------------|
| V5R4<br>Enhancements                                                                                                    | V5R3<br>Enhancements                                                                                                    | V5R2<br>Enhancements                                                                                                    |
| Requires i5/OS V5R4<br>128 byte column<br>names<br>Maximum SQL<br>statement lengths<br>of 2,097,152 bytes<br>or 1,048,576<br>characters<br>Support for IBM<br>Enterprise<br>Workload Manager<br>(eWLM) correlator<br>DS/400 V5R2 or later<br>System naming<br>and library list<br>Improved support<br>for delimited<br>names | <ul> <li>? New SQL -only provider<br/>(IBMDASQL)         <ul> <li>SQL commitment control<br/>using IBMDASQL</li> <li>MTS support using IBMDASQL</li> </ul> </li> <li>SQL</li> <li>Custom blocking in SQL</li> <li>SQL data compression</li> <li>SQL package support</li> <li>New Record-Level Access-only<br/>provider (IBMDARLA)</li> <li>Record-level access support<br/>for forward-only cursors and<br/>blocked reads using<br/>IBMDARLA</li> <li>Supports updatable cursors for<br/>the SQL dialect</li> <li>Database BINARY and<br/>VARBINARY data types</li> <li>Database larger decimal precision<br/>support</li> <li>UTF-8 &amp; UTF-16 support</li> </ul> | <ul> <li>? Custom properties added</li> <li>Force Translate (translate CCSID 65535 data)</li> <li>Default Collection</li> <li>Catalog Library List</li> <li>Convert Date Time To Char</li> <li>? Supports updatable cursors for the SQL dialect</li> <li>? Supports ROW-ID</li> <li>? 64K SQL Statements</li> <li>? Additional descriptor information</li> <li>? Is thread safe</li> <li>? OLE DB provider work with<br/>Windows products, such as:</li> <li>Visual Basic 6.0 OLE DB<br/>controls and wizards</li> <li>ADO 2.1 - ships with Microsoft IE<br/>5.0 and Office/2000 products</li> <li>An OLE DB Interface is provided<br/>to support ADO recordset Seek<br/>(ADO 2.x)</li> </ul> |

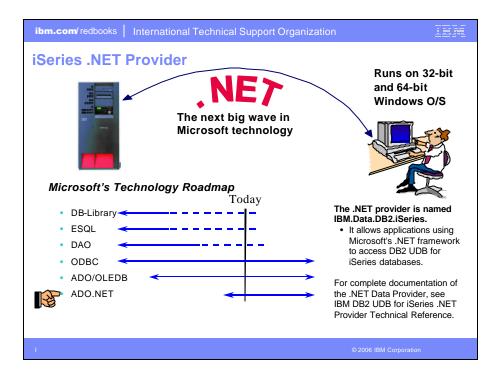

| ibm.com/redbooks   International Technical Support C | Organization                   |
|------------------------------------------------------|--------------------------------|
| .NET Enhancements – V5R4, V5I                        | R3                             |
| V5R4 Enhancements                                    | V5R3 Enhancements              |
| Requires i5/OS V5R4                                  | Requires OS/400 V5R2 or later  |
| ? 128 byte column names                              | ? SQL (INSERT,UPDATE,          |
| ? Maximum SQL statement lengths of                   | DELETE)                        |
| 2,097,152 bytes or 1,048,576 characters              | ? Commitment Control           |
| ? Support for IBM Enterprise Workload                | ? Connection Pooling           |
| Manager (eWLM) correlator                            | ? SQL naming                   |
| Requires OS/400 V5R2 or later                        | ? Unicode                      |
| ? System naming and library list                     | ? Tracing                      |
| ? Support for LOB data types                         | ? Threads                      |
| ? Support for multiple active result sets            | ? IASPs (multiple databases)   |
| per connection                                       | ? Stored Procedure Support     |
| ? Customizable String processing for                 | ? iSeries-specific Properties  |
| Char for Bit Data, Date, Time,                       | ? User-Defined Types           |
| Timestamp, Decimal, and Numeric data                 | Supported later via SP SI15176 |
| types                                                | ? System Naming (/)            |
| ? Support for IntelliSense                           | ? Library List                 |
| ? Additional sample programs                         | ? Large Objects (LOBs)         |
| ? Improved support for delimited names               | © 2006 IBM Corporation         |

Г

| ibm.com/redbooks   International Technical Support Organization                                                                                                    |
|----------------------------------------------------------------------------------------------------|
| Redbook - SG24-6440         8,000+ downloads in first 6 months!                                                                                                    |
| Integrating DB2 Universal Database for iSeries with Microsoft ADO .NET                                                                                                    |
| Customers have been using the IBM DB2 UDB for iSeries for many years with data access technologies such as ODBC and OLE DB. The newest data access technology from Microsoft is called ADO.NET. Applications that use ADO.NET with the iSeries can work with several different .NET providers:                                                                                                    |
| <ul> <li>The IBM.Data.DB2.iSeries provider, a .NET-managed provider new to iSeries<br/>Access for Windows in V5R3</li> <li>The IBM.Data.DB2 provider, a .NET provider that works with all IBM eServer<br/>platforms in conjunction with DB2 Connect</li> <li>The Microsoft System.Data.OleDb provider, as a bridge to one of the OLE DB<br/>providers included with iSeries Access for Windows (IBMDA400, IBMDASQL, and<br/>IBMDARLA)</li> <li>The Microsoft System.Data.Odbc provider, as a bridge to the ODBC driver<br/>included with iSeries Access for Windows</li> <li>This IBM Redbook shows customers how to use ADO.NET effectively to harness<br/>the power of DB2 UDB for iSeries, showing examples, best practices, pitfalls, and<br/>comparisons between the different ADO.NET data providers.</li> </ul> |
| I © 2006 IBM Corporation                                                                                                    |

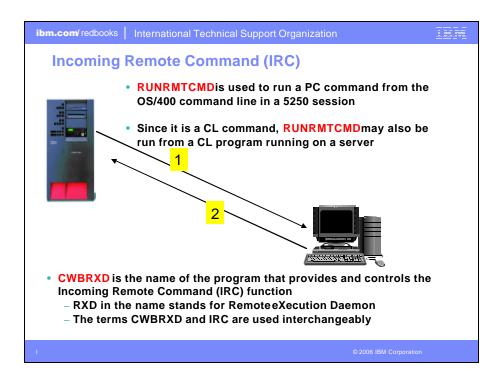

| V5R4 V5R3                                                                                                    |                                                                                                    |
|----------------------------------------------------------------------------------------------------|----------------------------------------------------------------------------------------------------|
| program<br>interfaces<br>(CWBRC.H)<br>that run on the<br>PC have been<br>changed to<br>allow a more<br>complete list of<br>job messages                  | <ul> <li>A new option: <i>l</i>oadprof</li> <li>Allows commands to have access to the user-specific registry and<br/>environment variable settings while they are running <ul> <li>Some commands require setting this option in order to work properly</li> <li>This option can be saved on the Incoming Remote Command tab of<br/>iSeries Access for Windows Properties, where it is called Load user<br/>profile when command run in user contex</li> </ul> </li> <li>For further information regarding this new option, refer to the CWBRXD and<br/>Incoming Remote Command topic in the User's Guide (use this path: Start &gt;<br/>Programs &gt; IBM iSeries Access for Windows &gt; User's Guide</li> </ul> |
| text output that i<br>Commands are<br>command promp<br>The output that<br>system<br>If the command<br>When a comma<br>Windows history<br>sent the remote | temote Command function runs a command on the Windows PC and then routes any<br>is generated by the command back to the requesting system.<br>sent to the Windows PC in the format of commands that are typed on a Windows<br>of<br>would normally appear in that command prompt is sent back to the requesting<br>produces no output, a no output message is sent instead.<br>Ind is sent from a remote system, a message is logged in the iSeries Access for<br>/ log. The message information that is logged identifies the system and user ID that<br>command, the text of the command that was sent, and whether or not the command<br>user ID is specified with the command, no user ID is logged.          |

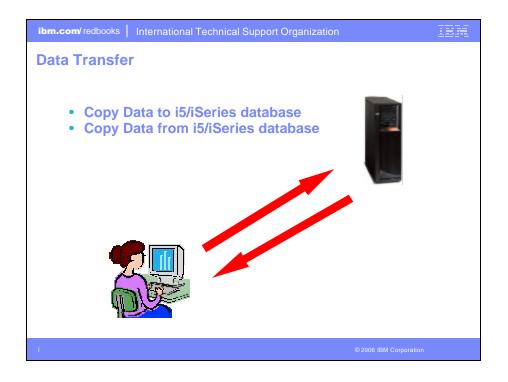

| ibm.com/ redbooks   Inter                                                                                                    | ibm.com/redbooks   International Technical Support Organization                                                                                                    |                                                                                                    |  |
|----------------------------------------------------------------------------------------------------|----------------------------------------------------------------------------------------------------|----------------------------------------------------------------------------------------------------|--|
| Data Transfer                                                                                                    | Enhancements – V5R4, \                                                                                                    | /5R3, V5R2                                                                                                    |  |
| V5R4<br>Enhancements                                                                                                    | V5R3<br>Enhancements                                                                                                    | V5R2<br>Enhancements                                                                                                    |  |
| <ul> <li>? Support MS Excel<br/>XML Spreadsheet<br/>format</li> <li>? Support 128-byte<br/>column names</li> <li>? Support PC<br/>selection of an<br/>independent<br/>auxiliary storage<br/>pool (IASP)</li> <li>? Support creating<br/>and overwriting<br/>empty query result<br/>sets</li> <li>? Improved support<br/>for delimited names<br/>(requires V5R4 SP1)</li> </ul> | <ul> <li>? Unicode enablement / New<br/>Unicode text file type</li> <li>Support UTF-8 and UTF-16<br/>data in DB2 database tables</li> <li>? Support larger decimal precision</li> <li>? Support BINARY and<br/>VARBINARY SQL data types</li> <li>? Support most recently used<br/>request list and last directory in<br/>Excel Add-in</li> <li>? Date/Time fields recognized by<br/>Data Transfer and now stored on<br/>DB2 for iSeries as 'date or time'<br/>field.</li> <li>? Option to convert numeric to<br/>character when transferring to<br/>iSeries DB</li> <li>? Support data compression for<br/>faster transfers</li> </ul> | <ul> <li>? Support for uploading more than 256 columns of data to a database file</li> <li>? Add-ins for Excel to upload data directly from spreadsheet</li> <li>? Support Excel V7 (BIFF7) and V8 (BIFF8) file formats. (Excel 97 and 2000 use V8 file formats)</li> <li>? Support Lotus 123 V9 file format (with 65,536 rows)</li> <li>? Support numeric cells within formula (Excel, Lotus 123)</li> <li>? Support new iSeries database functions</li> </ul> |  |
| 1                                                                                                    |                                                                                                    | © 2006 IBM Corporation                                                                                                    |  |

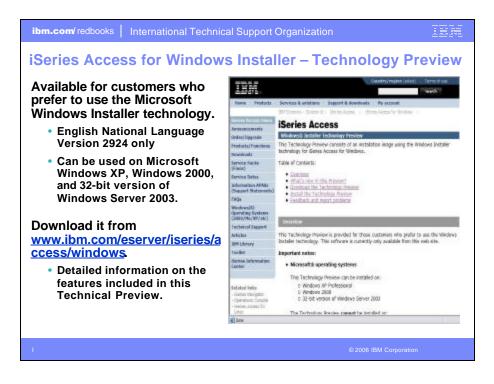

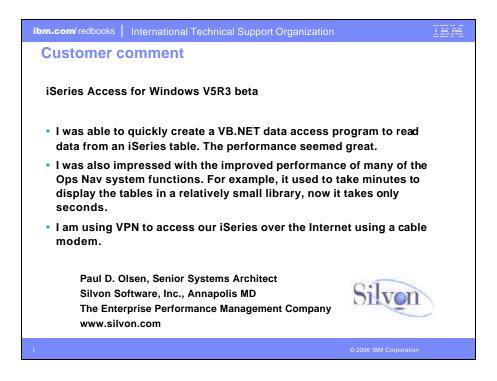

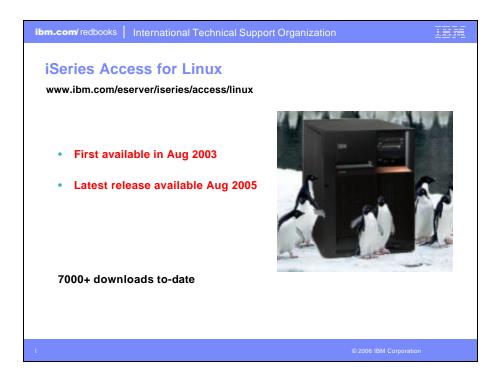

| ibm.com/redbooks   International Technical Support Organization                                                                                                    | isa.                                                               |
|----------------------------------------------------------------------------------------------------|--------------------------------------------------------------------|
| What is iSeries Access for Linux                                                                                                    | А                                                                  |
| iSeries Access for Linux includes the following features:                                                                                                    | $\mathbf{O}$                                                       |
| <ul> <li>Full function 5250 emulator         <ul> <li>This function enables end users to work with i5/OS system screens and run host applications</li> </ul> </li> </ul> | Designed<br>to run<br>natively<br>on Linux<br>operating<br>systems |
| ODBC driver                                                                                                    |                                                                    |
| <ul> <li>This function enables your Linux PC applications to<br/>access information in DB2 UDB for iSeries</li> </ul>                                                    |                                                                    |
| <ul> <li>iSeries Access APIs</li> <li>– RmtCmd, NLS, System Object</li> </ul>                                                                                            |                                                                    |
| Supported for use on the following: <ul> <li>Linux operating systems with Intel processors and on Power</li> <li>iSeries server logical partition (LPAR)</li> </ul>      | PCs                                                                |
| I © 2006 IBM Co                                                                                                    | rporation                                                          |

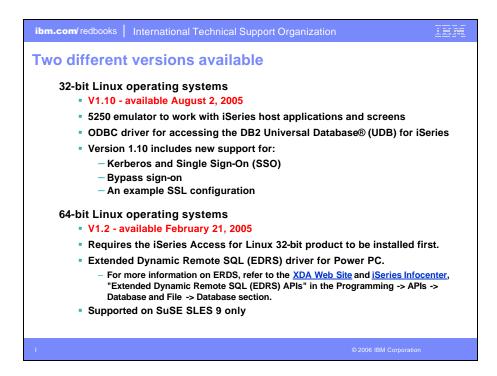

| ibm.com/ redbooks International Technical Support Organization                                                                             | EM |
|----------------------------------------------------------------------------------------------------|----|
| iSeries Access for Linux – 2006 news                                                                                                    |    |
| 64-bit package is being enhanced to include a 64-bit ODBC driver that will run on 64-bit PowerPC.                                          |    |
| <ul> <li>This driver is functionally equivalent to the 64-bit ODBC driver<br/>currently included in iSeries Access for Windows.</li> </ul> |    |
| <ul> <li>The 64-bit ODBC driver will be included in the web download in<br/>1H06</li> </ul>                                                |    |
| New 32-bit package (Version 1.12) to be available in 1Q06                                                                                  |    |
| Mainly fixes and ODBC compatibility with Windows version                                                                                   |    |
| Futures (not committed yet)                                                                                                    |    |
| <ul> <li>Ability to run the 64-bit version on 64-bit AMD/Intel EM64T</li> <li>BIDI support</li> </ul>                                      |    |
| I © 2006 IBM Corporation                                                                                                    |    |

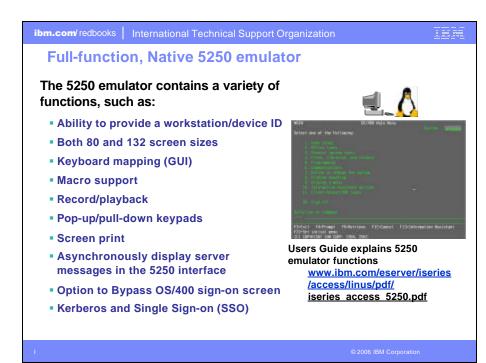

| Native ODBC Driver                                                                                                    | C Data Source Project | rtios (now) | 1 |
|----------------------------------------------------------------------------------------------------|-----------------------|-------------|---|
| Extending the reach to iSeries data<br>Can run ODBC applications, such as:<br>• OpenOffice<br>• ODBC and PHP for Web Serving<br>• ODBC and Perl<br>• unixODBC DataManager<br>- "Explorer" type of application to<br>manage DSNs<br>- Run and view results of SQL requests<br>- unixODBC 2.2.3 version ships<br>DataManagerII with additional features<br>• unixODBC isql<br>- Command line application<br>- Neat way to generate simple HTML page<br>with data tables<br>• Your own applications | iSeries ODBC d        | 0           |   |

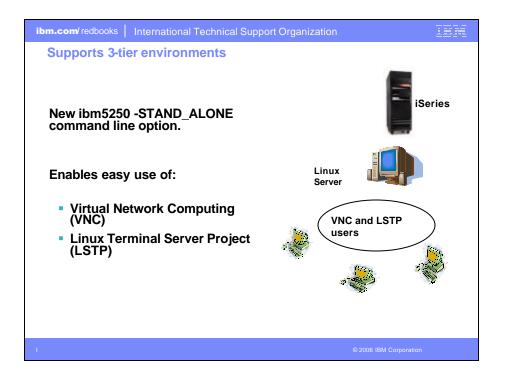

| National Language Suppo                                                                               | ort - SBCS | 5      |                        |
|----------------------------------------------------------------------------------------------------|------------|--------|------------------------|
| FOFO emulation menus and                                                                              | Language   | Locale | Description            |
| 5250 emulation menus and                                                                              | 2922       | pt_PT  | Portuguese in Portugal |
| messages are available in<br>many national language                                                   | 2924       | en_US  | English                |
| versions                                                                                              | 2925       | fi_FI  | Finnish                |
|                                                                                                    | 2926       | da_DK  | Danish                 |
| The main emulator window                                                                              | 2928       | fr_FR  | French                 |
| labels and helper                                                                                     | 2929       | de_DE  | German                 |
| applications are translated<br>and will display based on the<br>\$LANG system environment<br>variable | 2931       | es_ES  | Spanish                |
|                                                                                                    | 2932       | it_IT  | Italian                |
|                                                                                                    | 2933       | no_NO  | Norwegian              |
|                                                                                                    | 2937       | sv_SE  | Swedish                |
|                                                                                                    | 2929       | de_CH  | German Swiss           |
| <ul> <li>The command line value –<br/>LANGID may also be used to<br/>set the language</li> </ul>      | 2940       | fr_CH  | French Swiss           |
|                                                                                                    | 2942       | it_CH  | Italian Swiss          |
|                                                                                                    | 2963       | nl_BE  | Belgium                |
|                                                                                                    | 2966       | fr_BE  | French in Belgium      |
| <ul> <li>English text displayed for<br/>missing NLVa</li> </ul>                                       | 2980       | pt_BR  | Portuguese in Brazil   |
| missing NLVs                                                                                          | 2981       | fr_CA  | French Canadian        |
|                                                                                                    |            | -      | ÷                      |

| ibm.com/ redbooks                                 | International Tec      | chnical Support Or     | ganization      | 1276           |  |  |  |
|---------------------------------------------------|------------------------|------------------------|-----------------|----------------|--|--|--|
|                                                   | anguage Su             |                        |                 | ed below       |  |  |  |
| Language                                          | Simplified<br>Chinese  | Traditional<br>Chinese | Japanese        | Korean         |  |  |  |
| XIME                                              | xcin-zh_CN             | xcin-zh_TW             | kinput2         | nabi           |  |  |  |
| xx (MRI dir<br>/opt/ibm/iseries<br>Access/mri/xx) | zh                     | zh_TW                  | ia              | ko             |  |  |  |
| LANG                                              | zh_CN                  | zh_TW                  | ia_JP           | ko_KR          |  |  |  |
| Font Encoding<br>SB                               | iso8859-1              | iso8859-1              | jisx0201.1976-0 | iso8859-1      |  |  |  |
| Font Encoding<br>SB                               | gb2312.1980-0          | big5-0                 | jisx0208.1983-0 | ksc5601.1987-0 |  |  |  |
|                                                   |                        |                        |                 |                |  |  |  |
|                                                   | © 2006 IBM Corporation |                        |                 |                |  |  |  |

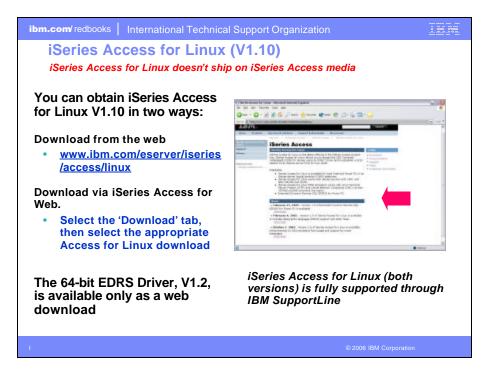

| iSeries Access f                                          | or Web                                               | Union: cmityer Dysteen:                                                                                                    | RCHLAND.III                                         | н.сон     | IBh    |
|-----------------------------------------------------------|------------------------------------------------------|----------------------------------------------------------------------------------------------------|-----------------------------------------------------|-----------|--------|
| Hystianus Pasa<br>Hy Folder<br>Print<br>Hessages          |                                                      | loads<br>                                                                                                    |                                                     |           |        |
| Jobs<br>3250                                              | Nome                                                 | Description                                                                                                    | File                                                | Size      | Action |
| Database<br>Files<br>Command                              | Big File<br>iseries<br>Access<br>for Linux<br>(isse) | More than E00 MB<br>Iseries Access for Linux contains a full s250 emulator and<br>an enhanced OBEC driver. For more information ase:<br>http://www.ibm.com/eserver/iseries/access/invac. | big.rar<br>iseriesAccess-<br>5.2.0-<br>1.6.i386.rpm | 4,101,265 |        |
| Download<br>• Downloads<br>• Create download<br>Customize | Access<br>for Linux<br>(PPC)                         | (Series Access for Linux contains a full \$250 emulator and<br>an enhanced ODBC driver. For more information see:<br>http://www.dm.com/eserver/series/access/linus/.                     | GeriesAccess-<br>5.2.0-<br>1.6.ppc.rpm              | 4,291,645 | 90     |
| Other                                                     | Windows<br>APP<br>Viewer<br>Plug-in                  | The AFP Viewer plug-in lets you view AFP documents from a Web browser.                                                                                                    | gnsp32dm.exe                                        | 9,997,972 | 19 E   |

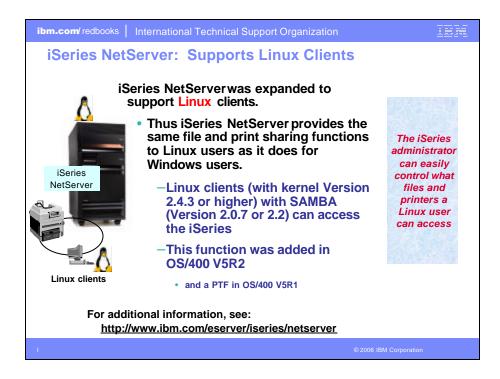

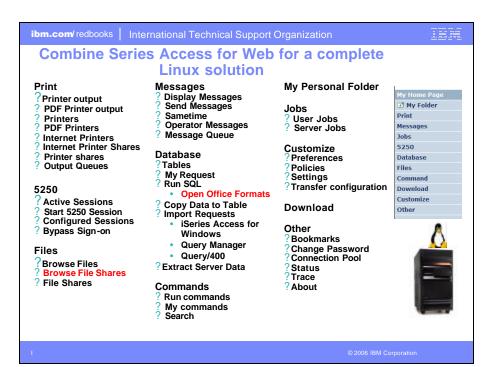

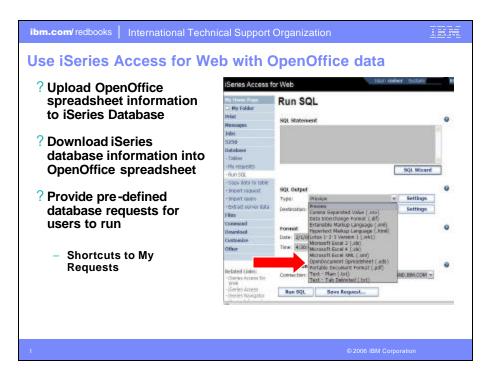

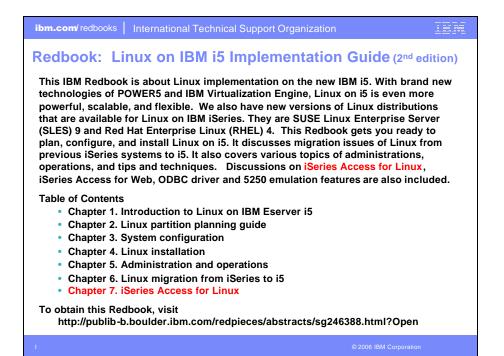

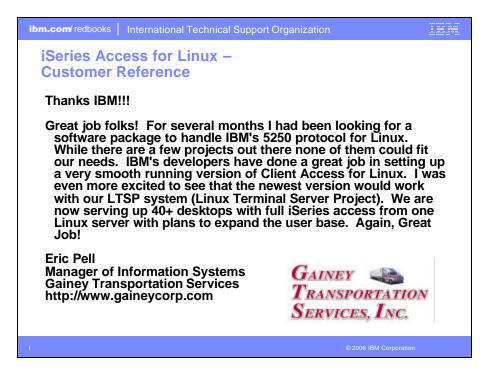

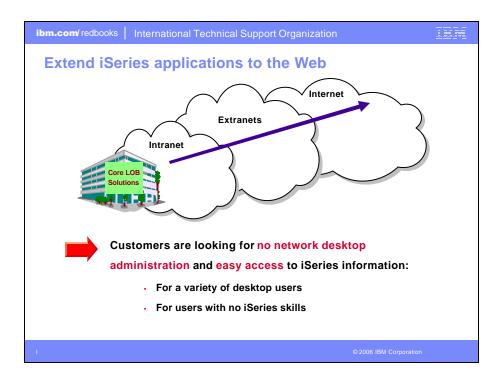

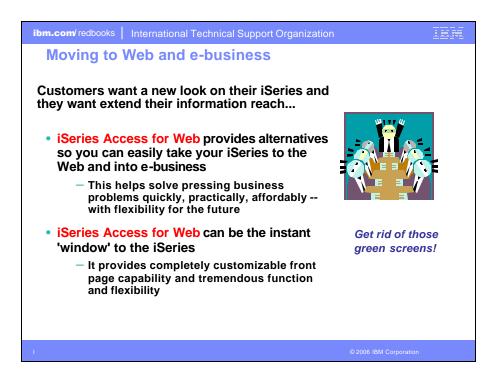

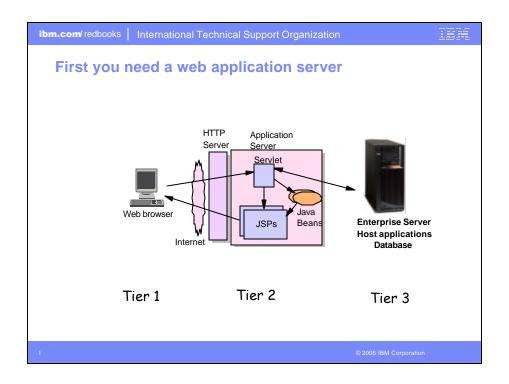

| ibm.com/ redbooks   International Technical Support Organization                                                                                                    |                                                                                               |  |  |  |  |  |
|----------------------------------------------------------------------------------------------------|-----------------------------------------------------------------------------------------------|--|--|--|--|--|
| Supported Web Application Servers                                                                                                    |                                                                                               |  |  |  |  |  |
| The iSeries Access for Web servlet code can be used with any of the following web application servers;                                                                                                    | The iSeries Access for Web portlet code can be used with any of the following portal servers. |  |  |  |  |  |
| <ul> <li>WebSphere® Application Server<br/>V6.0 – Express for OS/400</li> </ul>                                                                                                    | <ul> <li>IBM Workplace Services Express<br/>V2.5</li> </ul>                                   |  |  |  |  |  |
| <ul> <li>WebSphere Application Server V6.0<br/>for OS/400</li> </ul>                                                                                                    | WebSphere Portal for                                                                          |  |  |  |  |  |
| <ul> <li>WebSphere Application Server V5.1</li> <li>Express for iSeries</li> </ul>                                                                                                    | Multiplatforms V5.1.0.1                                                                       |  |  |  |  |  |
| <ul> <li>WebSphere Application Server V5.1<br/>for iSeries</li> </ul>                                                                                                    | <ul> <li>WebSphere Portal Express for<br/>Multiplatforms V5.0.2</li> </ul>                    |  |  |  |  |  |
| <ul> <li>WebSphere Application Server V5.0         <ul> <li>Express for iSeries</li> <li>WebSphere Application Server V5.0             for iSeries</li> </ul> </li> <li>WebSphere Application Server V5.0         <ul> <li>Multiplatforms V5.0</li> </ul> </li> </ul> |                                                                                               |  |  |  |  |  |
|                                                                                                    |                                                                                               |  |  |  |  |  |
| www-03.ibm.com/servers/eserver/iseries                                                                                                    | /software/websphere/wsappserver                                                               |  |  |  |  |  |
| I © 2006 IBM Corporation                                                                                                    |                                                                                               |  |  |  |  |  |

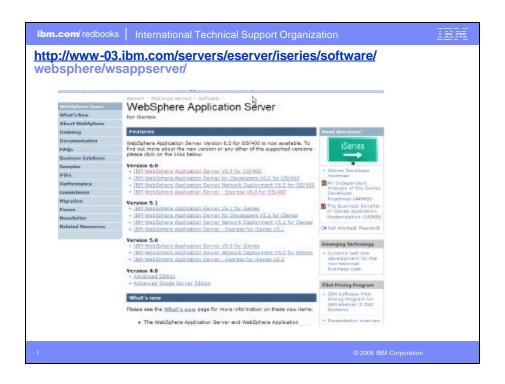

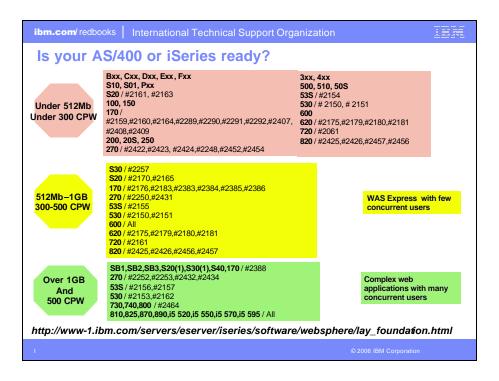

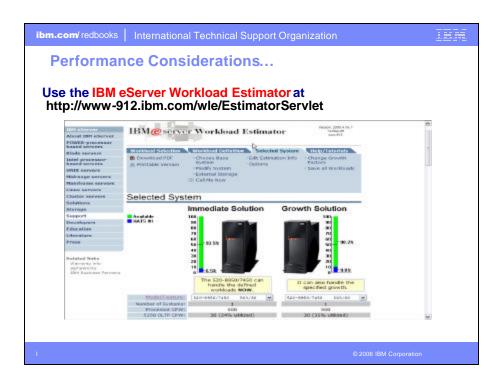

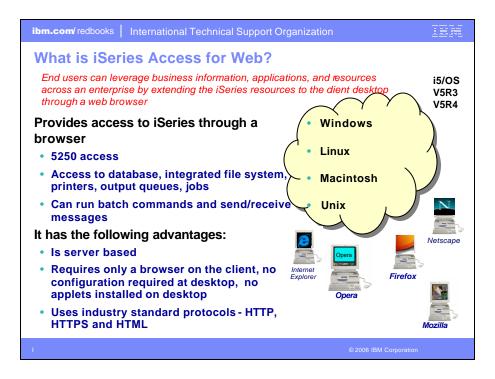

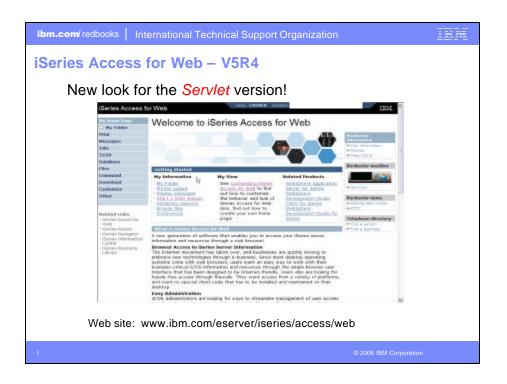

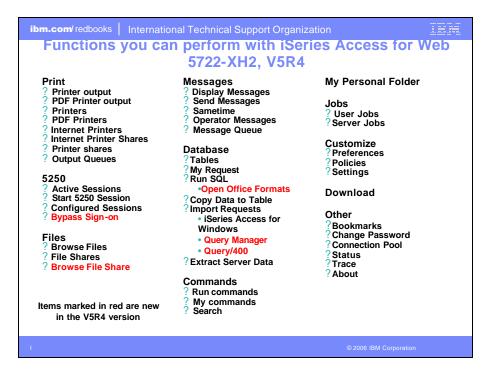

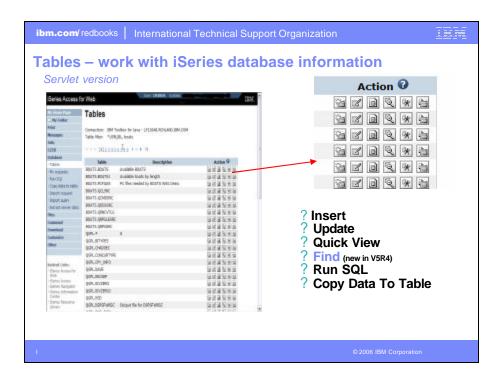

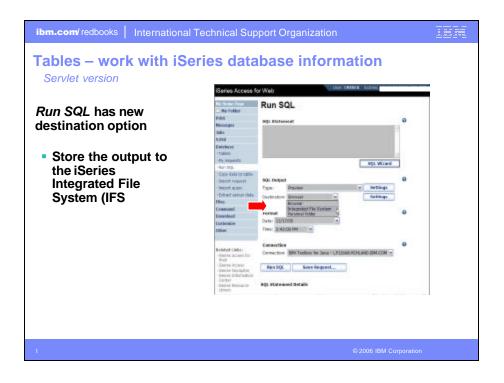

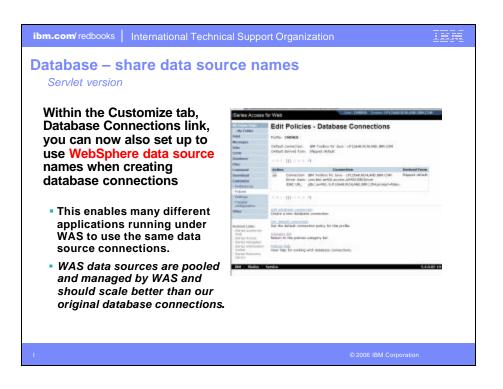

| ibm.com/redbooks International Techni<br>Files: Browse File Share L                                                                                                    |                                                                                                    | Organiza                                                                                  | ation                                                                                   |                  | IEM      |
|----------------------------------------------------------------------------------------------------|----------------------------------------------------------------------------------------------------|-------------------------------------------------------------------------------------------|-----------------------------------------------------------------------------------------|------------------|----------|
| Files: Browse File Share L Displays directory that is identified in the user's Policy settings • Shipped Default for *PUBLIC is the QIBM folder. • As QIBM is one directory that automatically ships with a 'share' assigned | I DAN<br>Stanies Access<br>I My Folder<br>Viel<br>Messages<br>Jobs<br>SSSO<br>Database<br>Files<br>-Brunes files<br>-Brunes files<br>-Brunes files<br>-Brunes<br>Commend<br>Costenice<br>Other<br>Resolution | Directory<br>Copy Files to 59<br>Copy files to the<br>Create Director<br>Disate a subdive | current directory<br>(c)<br>(c)<br>(c)<br>(c)<br>(c)<br>(c)<br>(c)<br>(c)<br>(c)<br>(c) | ts <u>QIBM</u>   | Action 0 |
| 1                                                                                                    |                                                                                                    |                                                                                           | ©                                                                                       | 2006 IBM Corpora | ation    |

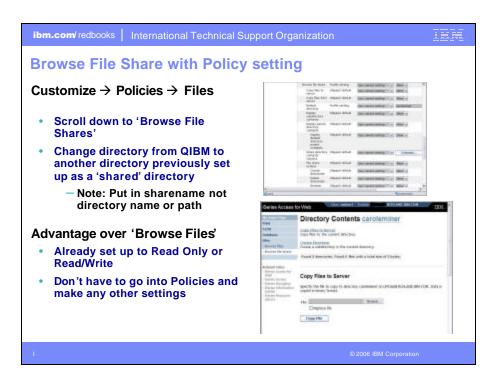

| Servlet version                                                                                                    |                                                                                                    |                                                                                                    |               |
|----------------------------------------------------------------------------------------------------|----------------------------------------------------------------------------------------------------|----------------------------------------------------------------------------------------------------|---------------|
| Administrators can now transfer<br>iSeries Access for Web configuration<br>items between i5/OS user profiles on<br>the same system                                                                                                    | Research                                                                                                    | Profiles<br>Profiles<br>Profiles<br>To profile                                                                                                    | erration Data |
| <ul> <li>This is useful if you wanted to replicate<br/>a category of configuration items to a<br/>different user (using Copy action) or<br/>transfer ownership of a category of<br/>configuration items to a different user<br/>(using Move action).</li> </ul> | Extrinse<br>Piles<br>Commonit<br>Doverland<br>Centrantine<br>Forkman<br>Forkman<br>Sattmps<br>The for<br>configuration<br>Other          | Action to Perform<br>© cupy<br>© move<br>Data to transfer<br>Estato assans<br>Estato actions<br>Estato actions<br>Estato<br>Estato actions<br>Estato actions<br>Es | 0             |
| <ul> <li>The configuration items supported are:<br/>5250 session configurations and<br/>macros, saved commands, database<br/>requests, My Folder items, and policies.</li> </ul>                                                                                | Related Links<br>- Hones Access<br>Vela<br>- Sames Access<br>- Sames Access<br>- Sames Detemptor<br>- Same Detemptor<br>- Same Researces | Drukkies<br>Transferitatio<br>Transferior fast data he<br>Vew help for transfering card                                                                                                    |               |

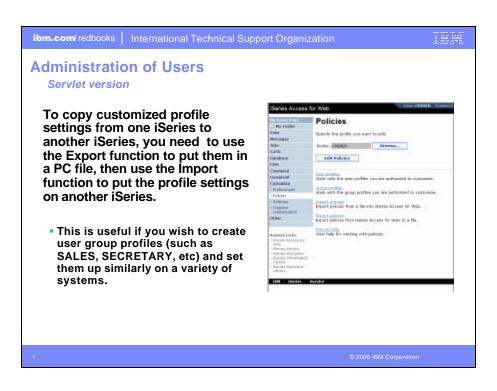

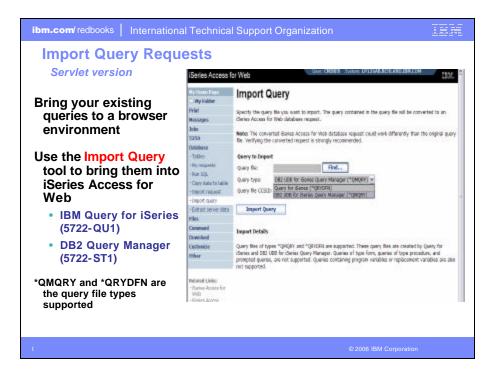

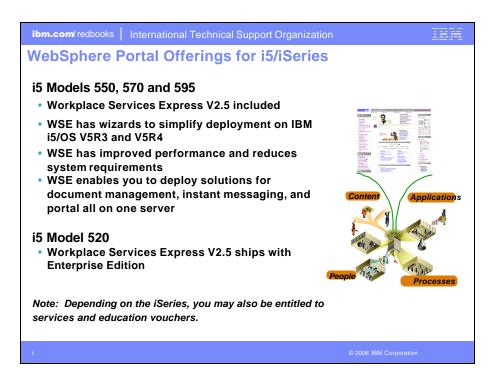

| m/redbooks   International Techn                             | ical Support Organization                                                  |  |
|--------------------------------------------------------------|----------------------------------------------------------------------------|--|
| rtal with iSeries – ado                                      | ditional info                                                              |  |
|                                                              |                                                                            |  |
| xible portal licensing (per-us                               | ser OR per-processor pricing)                                              |  |
| oServer iSories systems                                      | purchased before July 12, 2005                                             |  |
| eServer iSeries<br>Model/Edition                             | User licenses of IBM WebSphere<br>Portal – Express Plus V5.0.2<br>included |  |
| eServer iSeries 825, 870, and<br>890 with Enterprise Edition | 20                                                                         |  |
| eServer i5 520 with Enterprise<br>Edition                    | 20                                                                         |  |
| eServer i5 550 with Enterprise<br>Edition                    | 40                                                                         |  |
| eServer i5 570 with Enterprise<br>Edition                    | 60                                                                         |  |
| eServer iS 595 with Enterprise<br>Edition                    | 80                                                                         |  |
| eServer iSeries systems pu                                   | rchased on or after July 12, 2005                                          |  |
| IBM WebSphere Portal – Ex                                    |                                                                            |  |
| eServer iSeries<br>Model/Edition                             | User licenses of IBM WebSphere<br>Portal – Express Plus V5.0.2<br>included |  |
| eServer iSeries 825, 870, and<br>890 with Enterprise Edition | 20                                                                         |  |
| eServer i5 520 with Enterprise<br>Edition                    | 20                                                                         |  |
| IBM Workplace Services Ex                                    | press                                                                      |  |
| eServer iSeries<br>Model/Edition                             | User licenses of <u>IBM Workplace</u><br>Services Express V2.5 included    |  |
| eServer i5 550 with<br>Solution Edition                      | 40                                                                         |  |
| eServer i5 550 with<br>Enterprise Edition                    | 40                                                                         |  |
| eServer i5 570 with<br>Enterprise Edition                    | 60                                                                         |  |
| eServer i5 595 with<br>Enterprise Edition                    | 80                                                                         |  |
|                                                              |                                                                            |  |
|                                                              |                                                                            |  |

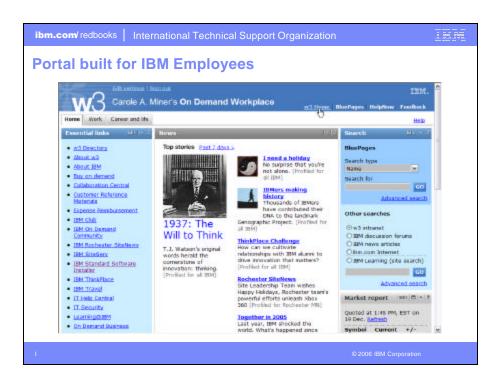

|                                                                                                    |                                                                              | Ne Newsroom My Gene                                                                                                    |                                                                                  |                                  | ation 2 Edit my pro<br>aga Edit Paga Amic<br>My Payo                                                                                                    | an Parma                                                   |
|----------------------------------------------------------------------------------------------------|------------------------------------------------------------------------------|----------------------------------------------------------------------------------------------------|----------------------------------------------------------------------------------|----------------------------------|----------------------------------------------------------------------------------------------------|------------------------------------------------------------|
| My Page                                                                                                    |                                                                              | the decision of the decision                                                                                                    |                                                                                  | 9                                |                                                                                                    | enser.                                                     |
| IBM.                                                                                                    |                                                                              | My Vertical News                                                                                                    | 227-2                                                                            | My Stocks                        |                                                                                                    | 122                                                        |
| Welcome to WebSphere<br>5.0<br>To narrange portiets on the<br>the Shew tools icon. This<br>produces tools that allow<br>and renews pertiets. Cick<br>add new portlets or chang | ha page, click<br>action<br>you to arcange<br>Edit page to<br>e page layout. |                                                                                                    |                                                                                  | Ge<br>NoriVist (<br>Datraday da  | 83.48 0.11<br>2,235.35 -17.31<br>10,000.55 24.01<br>1,263.98 -3.34<br>at least 20 minutes.<br>t Gents Sum<br>to MarketWatch, Inc.<br>the provided by Compar-<br>ractive Data Compar- | 1 -0.3<br>7 0.3<br>4 -0.3<br>bol isolo<br>2005<br>Stock, a |
| To create a page, click No                                                                                                    |                                                                              | a tild relanses some S                                                                                                    | addam-era                                                                        | My Weather                       |                                                                                                    | 111                                                        |
| Rodenarks                                                                                                    | e<br>gale<br>tak<br>tak                                                      | determent<br>• teracity Sharon suffer<br>• teracity Sharon suffer<br>• teracity Cincledes phile<br>• University of State d<br>• Time honors three wi | is <del>onis kilo two</del><br>etci)<br>ver Bush's varetaps<br>efends NSA spying | Rateic<br>Party<br>State<br>Snow | mber 19, 2005 5:18<br>ph. North Carolina<br>Sunny<br>gart, Germany<br>og (Poking), China<br>Obudy                                                                                    | :00 PM (<br>48°<br>24°/<br>24°/<br>24°/<br>23°<br>17°/     |
| About WebSphere Pertal                                                                                                    | - 5                                                                          | Market & Economy No.                                                                                                    | tws                                                                              | Clear                            | , Japan                                                                                                    | 30*<br>31°/                                                |

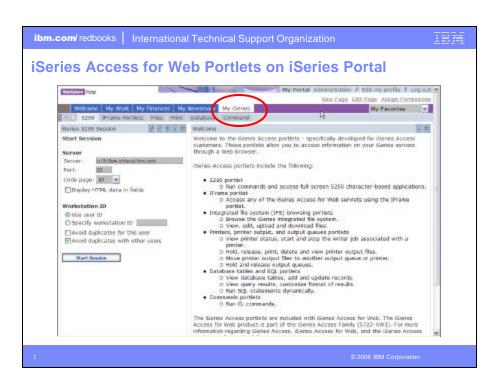

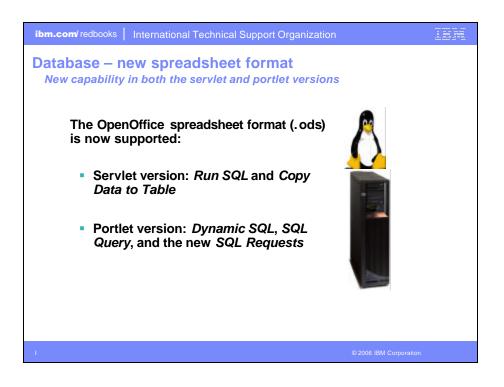

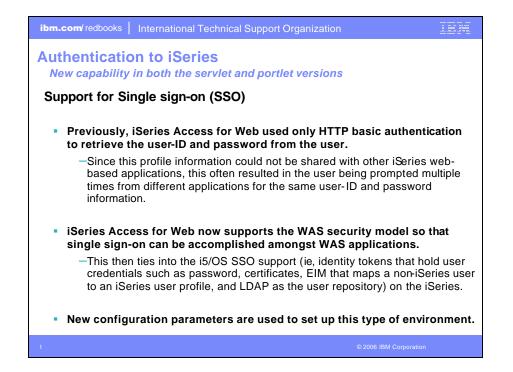

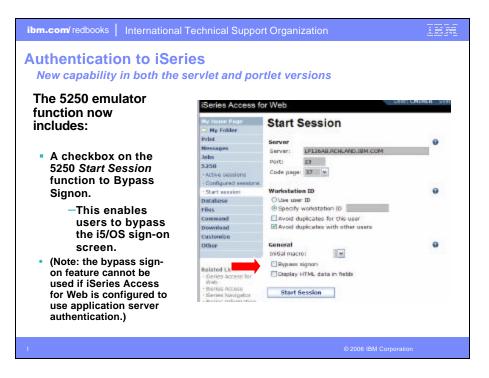

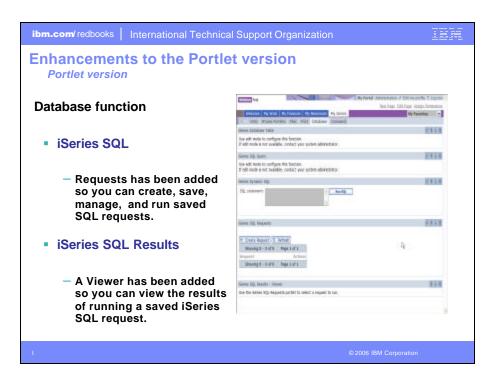

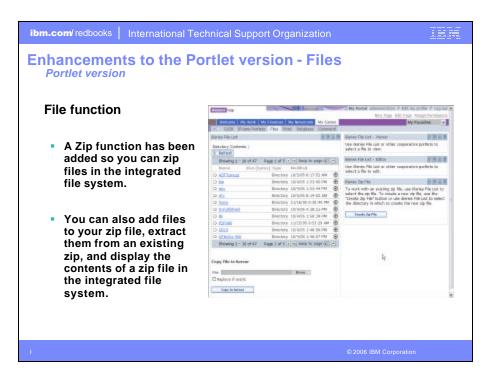

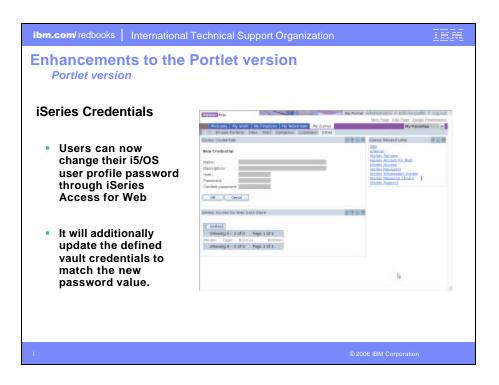

| ibm.com/redbooks       International Technical Support Organization         V5R4 iSeries Access for Web Enhancements                                                                                                    |                                                                                                    |                                                                                                    |  |  |  |  |  |
|----------------------------------------------------------------------------------------------------|----------------------------------------------------------------------------------------------------|----------------------------------------------------------------------------------------------------|--|--|--|--|--|
| Both Servlets and<br>Portlets                                                                                                    | Servlets                                                                                                    | Portlets                                                                                                    |  |  |  |  |  |
| Authentication ? Support Single sign-on (SSO) using WAS security model (EIM, LDAP) ? 5250 Bypass i5/OS sign- on screen Database ? Support for OpenOffice Spreadsheet format (.ods) 5250 ? Support DDS HTML keywords ? Display HTTP/HTTPS URL strings as links | <ul> <li>Database</li> <li>? Import/run DB2 Query Manager<br/>and IBM Query for iSeries<br/>queries</li> <li>? A new output destination of IFS<br/>for SQL requests</li> <li>? New option of 'Find' on Tables<br/>link</li> <li>Administration</li> <li>? Can transfer configuration items<br/>between i5/OS user profiles</li> <li>? Can use WebSphere data<br/>source names for database<br/>connections</li> <li>Files</li> <li>? Browse File Share link added</li> </ul> | Database<br>? iSeries SQL<br>Requests added<br>? iSeries SQL<br>Results Viewer<br>added<br>Files<br>? Zip function<br>added<br>iSeries<br>Credentials<br>? Can change<br>i5/OS password<br>via Access for<br>Web |  |  |  |  |  |
| 1                                                                                                    | ©2                                                                                                    | i © 2006 IBM Corporation                                                                                                    |  |  |  |  |  |

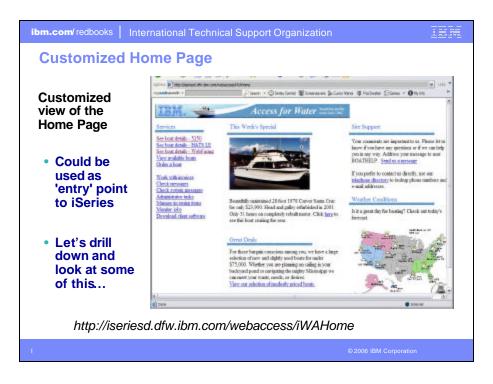

| m.com/redbooks       International Technical Support Organization         'y out Access for Web for yourself!         cart your browser and connect to the following web site:         http://iseriesd.dfw.ibm.com/webaccess/iWAHome (case sensitive)                                       |                                                                                                    |  |  |  |
|----------------------------------------------------------------------------------------------------|----------------------------------------------------------------------------------------------------|--|--|--|
| User ID = WUSER       This shows the basic look of Access for Web as we ship it. You can try various functions including working with printer output, creating database requests, etc. Click on the 5250 tab, sign onto the iSeries, then start an RPG application called BOATS and run it. |                                                                                                    |  |  |  |
| User ID = BOATADMIN<br>Password = DEMO2PWD                                                                                                    | This is an example of how a customer might design<br>a web page for their use. You will see that an end<br>user could start the same BOATS application by<br>clicking on the 5250 session or they could have<br>used WebFacing to run the application. You will<br>also see other links that would let a user work with<br>spoolfile information, work with IFS, run database<br>requests, etc |  |  |  |

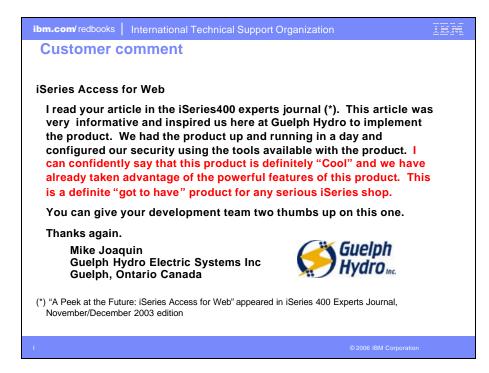

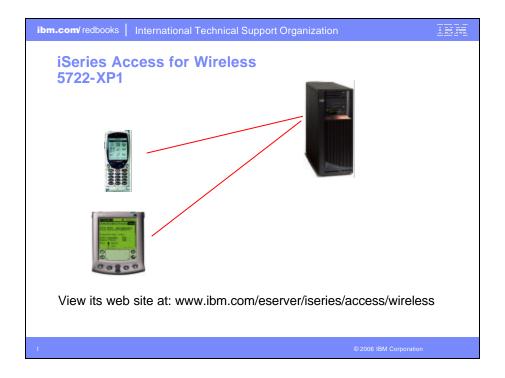

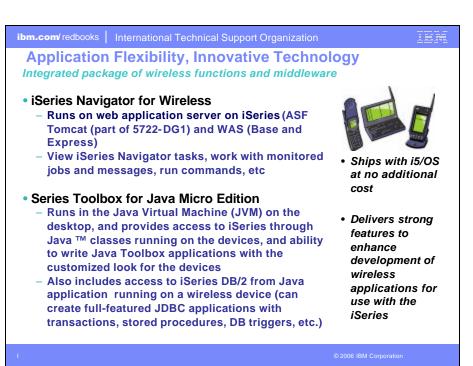

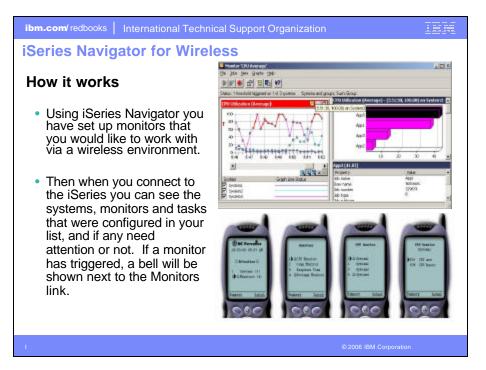

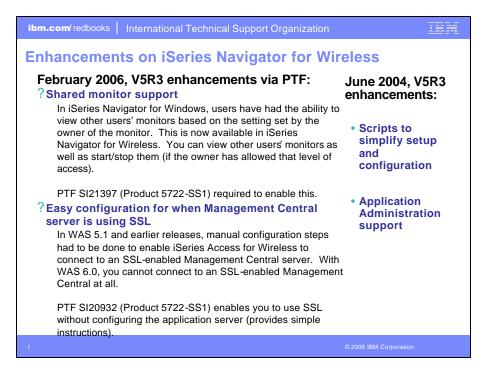

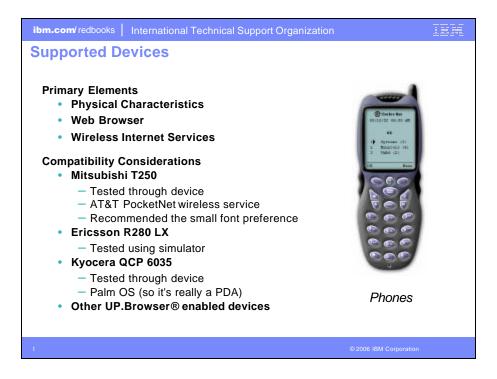

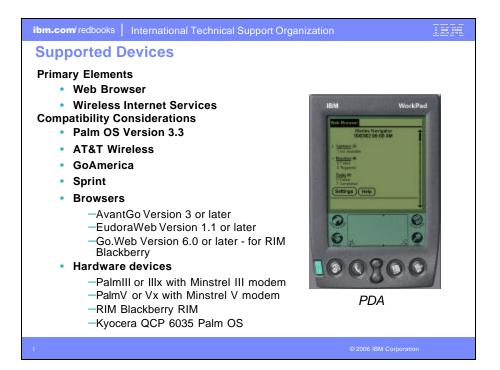

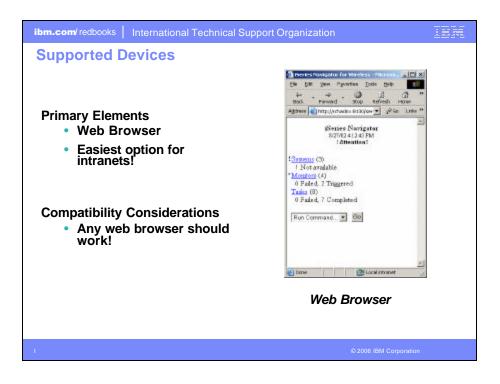

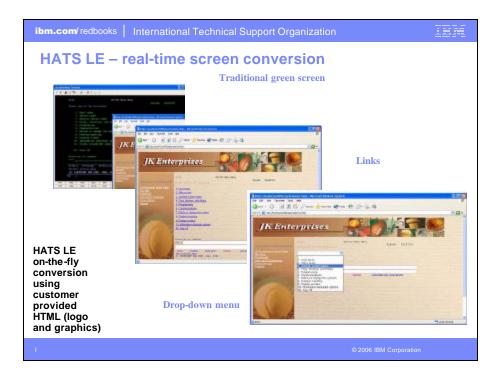

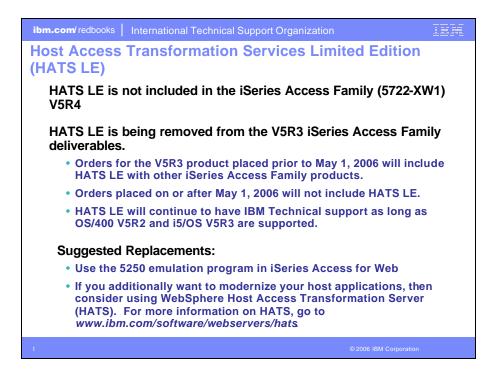

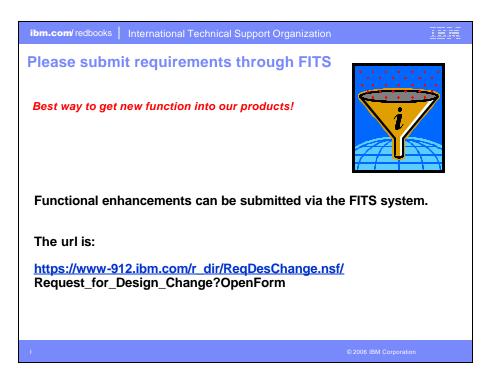

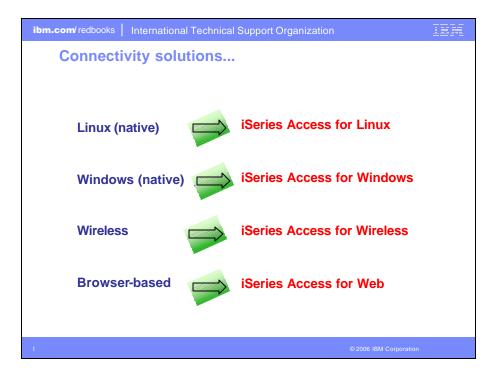

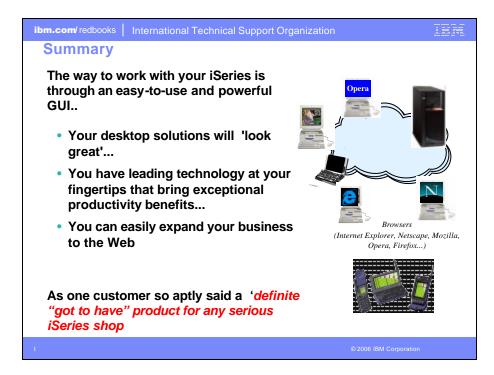

| ibm.com/ redbooks                                                                                                    | International Technical Su                                                                                                    | pport Organization                                                                                                    | IBM           |  |  |  |  |
|----------------------------------------------------------------------------------------------------|----------------------------------------------------------------------------------------------------|----------------------------------------------------------------------------------------------------|---------------|--|--|--|--|
| Trademark                                                                                                    | s and Disclaimers                                                                                                    |                                                                                                    |               |  |  |  |  |
| © IBM Corporation 1994-2006. All rights reserved.<br>References in this document to IBM products or services do not imply that IBM intends to make them available in every country.                                                                                                    |                                                                                                    |                                                                                                    |               |  |  |  |  |
| The following terms are trademar                                                                                                    | ks of International Business Machines Corporation                                                                                                    | n in the United States, other countries, or both                                                                                                    |               |  |  |  |  |
| AS/400<br>AS/400e                                                                                                    | e-business on demand<br>IBM                                                                                                    | ОЅ/400<br><mark>@</mark> -≆ т∩лн                                                                                                    |               |  |  |  |  |
| eServer                                                                                                    | IBM (logo)<br>iSeries                                                                                                    | i5/OS                                                                                                    |               |  |  |  |  |
| Java and all Java-based trademark<br>Microsoft, Windows, Windows NT,<br>Intel, Intel Inside (logos), MMX and<br>UNIX is a registered trademark of T<br>SET and the SET Logo are tradem                                                                                                    | s are trademarks of Sun Microsystems, Inc. in the                                                                                                    | t Corporation in the United States, other countries, or both.<br>e United States, other countries, or both.<br>ountries.<br>1 LLC.                                                                                   |               |  |  |  |  |
| Information is provided "AS IS" without warranty of any kind.                                                                                                    |                                                                                                    |                                                                                                    |               |  |  |  |  |
|                                                                                                    | All customer examples described are presented as illustrations of how those customers have used IBM products and the results they may have achieved. Actual<br>environmental costs and performance characteristics may vary by customer. |                                                                                                    |               |  |  |  |  |
| Information concerning non-IBM products was obtained from a supplier of these products, published announcement material, or other publicly available sources and<br>does not constitute an endorsement of such products by IBM. Sources for non-IBM list prices and performance numbers are taken from publicly available information,<br>including vendor announcements and vendor worldwide homepages. IBM has not tested these products and cannot confirm the accuracy of performance, capability,<br>or any other claims related to non-IBM products. Questions on the capability of non-IBM poticity should be addressed to the supplier of those products. |                                                                                                    |                                                                                                    |               |  |  |  |  |
|                                                                                                    | e direction and intent are subject to change or with<br>eseller for the full text of the specific Statement of                                                                                                    | adrawal without notice, and represent goals and objectives only. Cor<br>Direction.                                                                                                    | ntact your    |  |  |  |  |
| performance, function or delivery so                                                                                                    | chedules with respect to any future products. Suc                                                                                                    | intended as a definitive statement of a commitment to specific levels<br>the commitments are only made in IBM product announcements. The<br>es as a good faith effort to help with our customers' future planning.   | e information |  |  |  |  |
| user will experience will vary depen                                                                                                    | iding upon considerations such as the amount of<br>acessed. Therefore, no assurance can be given the                                                                                                    | narks in a controlled environment. The actual throughput or perform<br>multiprogramming in the user's job stream, the I/O configuration, the<br>nat an individual user will achieve throughput or performance improv | storage       |  |  |  |  |
| Photographs shown are of enginee                                                                                                    | ring prototypes. Changes may be incorporated in                                                                                                    | production models.                                                                                                    |               |  |  |  |  |
| 1                                                                                                    |                                                                                                    | © 2006 IBM Corporation                                                                                                    |               |  |  |  |  |
|                                                                                                    |                                                                                                    |                                                                                                    |               |  |  |  |  |